# **SERVICE INFORMATION**

The instructions in this booklet serve as a guide for routine operation and maintenance. For further Information contact your local authorized dealer/distributor

## **BEAM ALLIANCE LED/LCD ICON CHART**

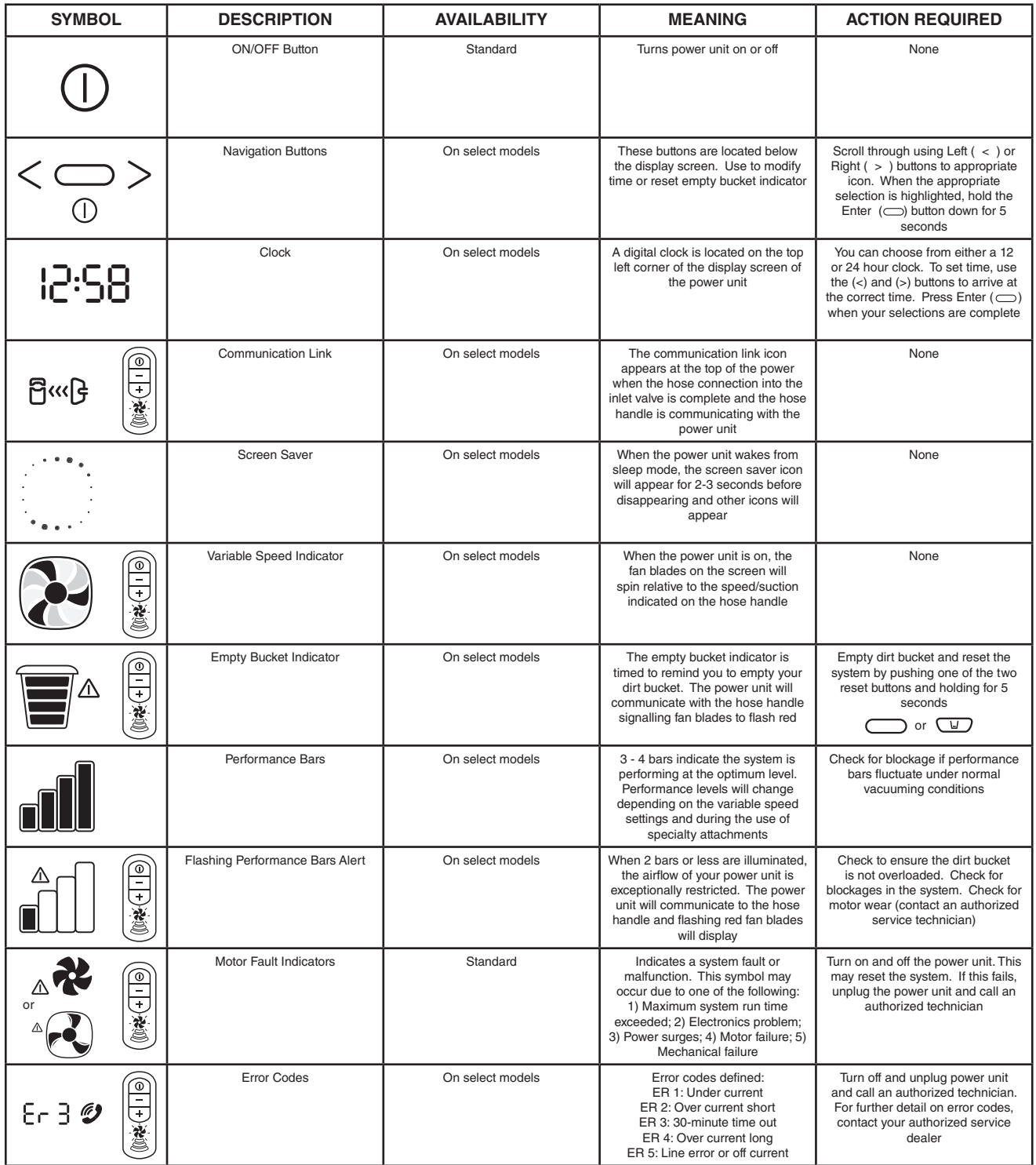

4. Si vous n'arrivez pas résoudre le problème, communiquez avec votre détaillant/distributeur autorisé.

#### **INFORMATION SUR L'ENTRETIEN**

Les instructions contenues dans ce manuel servent de guide pour l'utilisation et l'entretien de routine. Pour des plus amples informations, communiquez avec votre détaillant/distributeur autorisé.

#### **TABLEAU EXPLICATIF DES ICÔNES DE L'AFFICHAGE DEL/ACL**

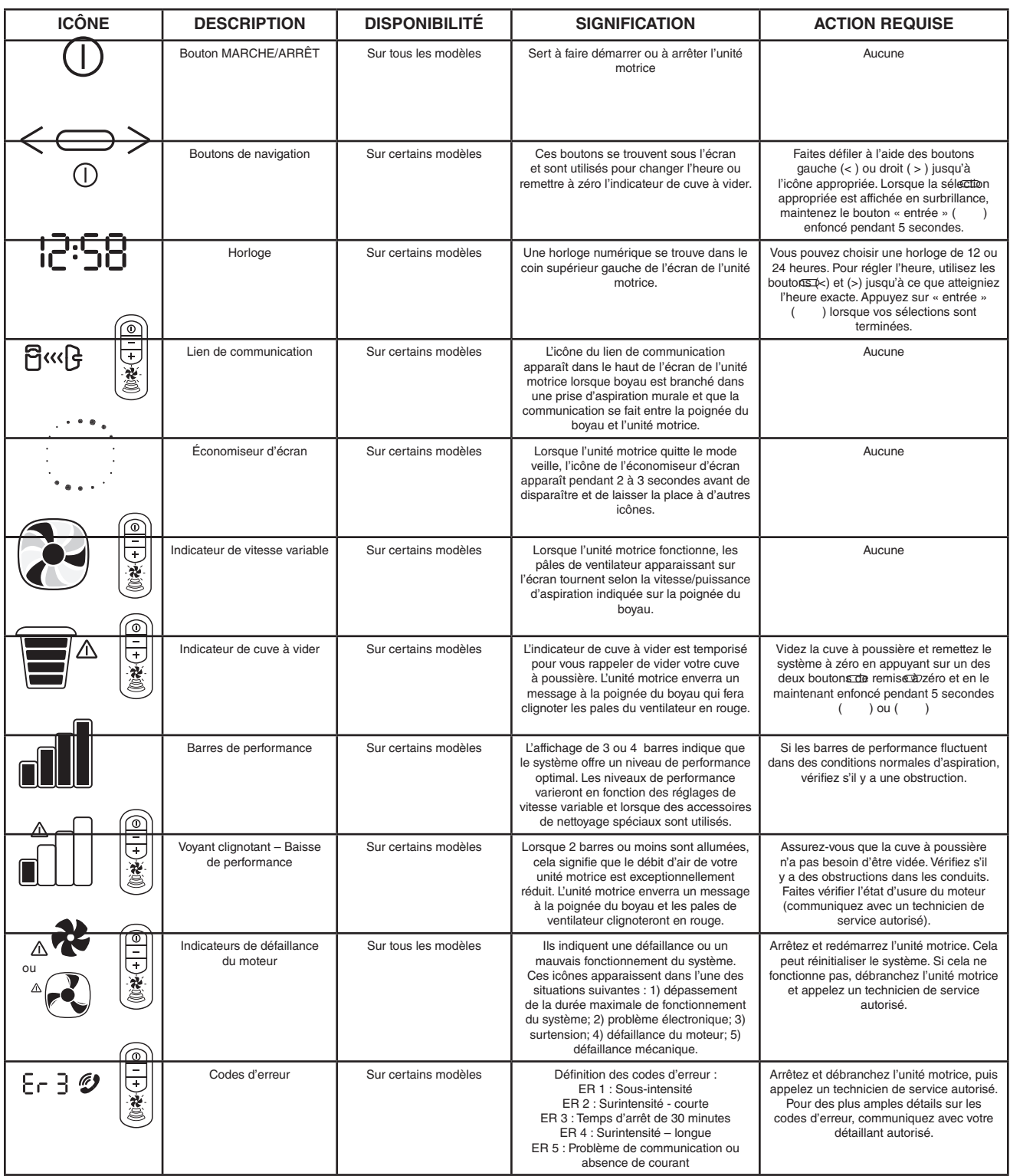

### **INFORMACIÓN DE SERVICIO**

Las instrucciones en este folleto sirven como una guía para la operación y mantenimiento de rutina. Para obtener más información, llame a su vendedor/distribuidor local autorizado.

#### **TABLA DE ÍCONO LED/LCD BEAM ALLIANCE**

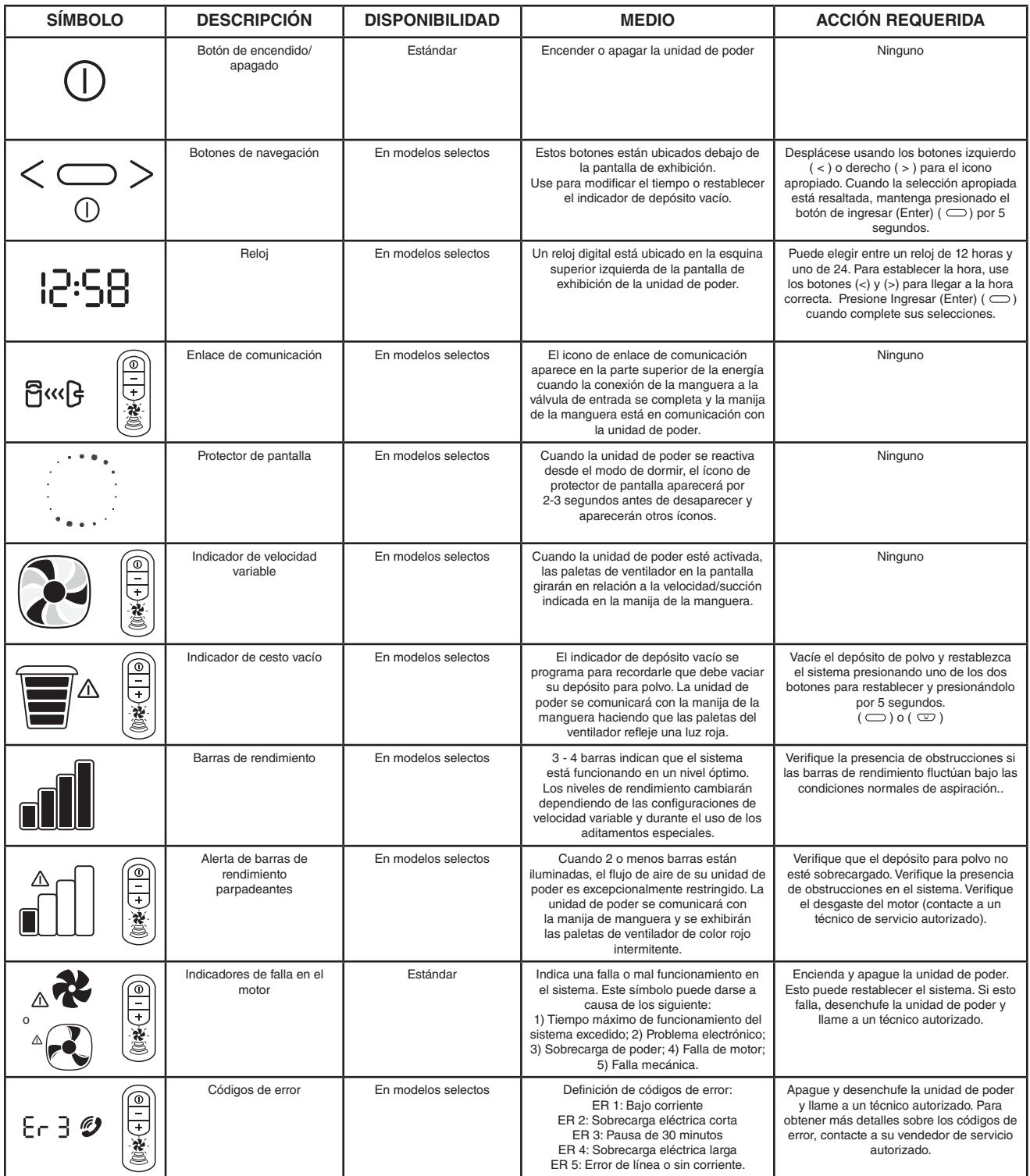